# Chapter 3: Linear Regression

Linear regression is a simple approach for supervised learning when the response is quantitative. Linear regression has a long history and we could actually spend most of this semester talking about it.

Although linear regression is not the newest, shiniest thing out there, it is still a highly used technique out in the real world. It is also useful for talking about more modern techniques that are **generalizations** of it.

Aidge regression, Lasso, logistic regression, GAMs.

We will review some key ideas underlying linear regression and discuss the <u>least squares</u> approach that is most commonly used to fit this model.

Linear regression can help us to answer the following questions about our Advertising data:

- 1. Is there a relationship by advertising and sales?
  i.e. should people spend money on ads?
- à. How strong is that relationship? i.e. how well conve predict sales based on ad budjets?
- 3. Which media contribute to sales?
- 4. How accurately can we predict the effect of each medium on sales?
- 5. How accurately con we predict future sales?
- 6. Is the relationship linear?
- 7. Is there synergy among the ad media?
  i.e. is \$50k for TV and \$50k for radio "better" for sales than
  \$160k on radio or TV alone?

# 1 Simple Linear Regression

Simple Linear Regression is an approach for prediction a quantitative response Y on the basis of a single predictor variable X.

It assumes:

- approximately linear relationship between X and Y
- random error term is Normally distributed
- handom error term has constant variance

Which leads to the following model:

$$y = \beta_0 + \beta_1 X + \xi$$

$$\xi \sim N(0, 6^2)$$
assumptions about error

For example, we may be interested in regressing sales onto TV by fitting the model

sales = 
$$\beta_0$$
 +  $\beta_1$ xTV +  $\epsilon$ 

whenour constants (intrapt  $\epsilon$  slope).

("parameters" or "molel coefficients").

ed training data to produce estimates  $\hat{\beta}_0$  and  $\hat{\beta}_1$ , we can predict

Once we have used training data to produce estimates  $\hat{\beta}_0$  and  $\hat{\beta}_1$ , we can predict future sales on the basis of a particular TV advertising budget.

## 1.1 Estimating the Coefficients

In practice,  $\beta_0$  and  $\beta_1$  are **unknown**, so before we can predict  $\hat{y}$ , we must use our training data to estimate them.

2

Let  $(x_1,y_1),\ldots,(x_n,y_n)$  represent n observation pairs, each of which consists of a measurement of X and Y.

n= 200 observations

**Goal:** Obtain coefficient estimates  $\hat{\beta}_0$  and  $\hat{\beta}_1$  such that the linear model fits the available data well.

We want to find intercept  $\hat{\beta}_0$  and slope  $\hat{\beta}_1$ , s.f. resulting line is "close" to n=200 points. The most common approach involves minimizing the least squares criterion.

Let 
$$\hat{y}_i = \hat{\beta}_0 + \hat{\beta}_i x_i$$
 prediction for y based on its value  $q \times e_i = y_i - \hat{y}_i$ : its "residual"

$$RSS = e_1^2 + ... + e_n^2$$
 residuel sum of squeres

choose 
$$\hat{\beta}_{o}$$
 and  $\hat{\beta}_{i}$  to minimize RSS.

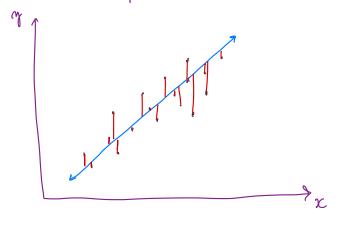

The least squares approach results in the following estimates:

es approach results in the following estimates:

$$\hat{\beta}_{1} = \frac{\hat{\Sigma}(x; -\bar{x})(\eta; -\bar{\eta})}{\hat{\Sigma}(x; -\bar{x})^{2}}$$

$$\hat{\beta}_{0} = \bar{\eta} - \hat{\beta}_{1}\bar{x}$$
Use calculus  $\rightarrow$  take derivatives

set to 0, solve for  $\hat{\beta}_{1}$  and  $\hat{\beta}_{2}$ .

$$\hat{\beta}_{1} = \frac{\hat{\Sigma}(x; -\bar{x})(\eta; -\bar{\eta})}{\hat{\Sigma}(x; -\bar{x})^{2}}$$
Use calculus  $\rightarrow$  take derivatives

$$\hat{\beta}_{1} = \frac{\hat{\Sigma}(x; -\bar{x})(\eta; -\bar{\eta})}{\hat{\Sigma}(x; -\bar{x})^{2}}$$
Use calculus  $\rightarrow$  take derivatives

$$\hat{\beta}_{1} = \frac{\hat{\Sigma}(x; -\bar{x})(\eta; -\bar{\eta})}{\hat{\Sigma}(x; -\bar{x})^{2}}$$
Use calculus  $\rightarrow$  take  $\hat{\beta}_{2}$  and  $\hat{\beta}_{3}$  and  $\hat{\beta}_{4}$  are  $\hat{\beta}_{3}$  and  $\hat{\beta}_{4}$  are  $\hat{\beta}_{4}$  and  $\hat{\beta}_{4}$  are  $\hat{\beta}_{4}$  and  $\hat{\beta$ 

We can get these estimates using the following commands in R and tidymodels:

```
library(tidymodels) ## load library
   ## load the data in
   ads <- read_csv("../data/Advertising.csv", col_select = -1)</pre>
   ## fit the model
     set_mode("regression") |>
set_engine("lm")

lr_fit <- lm_spec |>
fit(sales ~ TV, data = ads)

set_engine("lm")

lowst square approach

lotu frome.
   lm spec <- linear_reg() |>
   slr fit <- lm spec |>
                  Formula "regress y on X"
   slr_fit |>
                                                = (00k into s(r_f;+1>
+idy()
      pluck("fit") |>
      summary()
   ##
   ## Call:
   ## stats::lm(formula = sales ~ TV, data = data)
   ## Residuals:
   ##
           Min
                      1Q Median
                                         3Q
                                                 Max
   ## -8.3860 -1.9545 -0.1913 2.0671 7.2124
   ##
   ## Coefficients:
                    Estimate Std. Error t value Pr(>|t|)
β<sub>0</sub> ## (Intercept)\
ρ̂, ## TV
                     7.032594
                                  0.457843
                                              15.36
                                                        <2e-16 ***
                                  0.002691
                                                        <2e-16 ***
                                               17.67
   ## ---
   ## Signif. codes:
                         0 '***' 0.001 '**' 0.01 '*' 0.05 '.' 0.1 ' ' 1
   ## Residual standard error: 3.259 on 198 degrees of freedom
   ## Multiple R-squared: 0.6119, Adjusted R-squared: 0.6099
   ## F-statistic: 312.1 on 1 and 198 DF, p-value: < 2.2e-16
```

### 1.2 Assessing Accuracy

Recall we assume the true relationship between X and Y takes the form

funknown, & mean-zero random error

If f is to be approximated by a linear function, we can write this relationship as

y = fo + fix + E catch all term for what he miss w/ this module other relationship & may not be linear, may be other variables that cause variation in y, measurement error.

and when we fit the model to the training data, we get the following estimate of the population model

least line.  $Y = \hat{\beta}_0 + \hat{\beta}_1 X$ 

But how close this this to the truth? weasure u/ standard error.

 $\sqrt{\operatorname{Var}(\hat{\beta}_{0})} = \operatorname{SE}(\hat{\beta}_{0}) = \sqrt{6^{2} \left[ \frac{1}{n} + \frac{\bar{x}^{2}}{\hat{\Sigma}(x_{1} - \bar{x})^{2}} \right]}$  $\sqrt{\operatorname{Var}(\hat{\beta}_{i})} = \operatorname{SE}(\hat{\beta}_{i}) = \sqrt{\frac{6^{2}}{\hat{\Sigma}(\infty; -\bar{\Sigma})^{2}}}$ 

In general,  $(\sigma^2)$  is not known, so we estimate it with the *residual standard error*,

We can use these standard errors to compute confidence intervals and perform hypothesis tests.

Hypothesis Test: Ho: There is no relation ship both/ X and Y

Ho: \$1 = 0

Ho: \$1 = 0

Ho: \$1 = 0 Ha: There is a Cliner) relationship both X and Y

?: is \(\beta\), for enough away from 0 to be confident it is not zero? How for is enough? depends on SE(\beta\))

 $t = \frac{\hat{\beta}_1 - 0}{\hat{SE}(\hat{\beta}_1)} \sim t_{n-2} \implies \frac{\text{conpute } P(\text{observiny any number equal to ItI on larger}) = p\text{-value.}}{\text{Small } p\text{-value nears highly unlikely to see this } t \text{ given}}$   $\text{Ho} \implies \text{reject Ho}!$ 

Once we have decided that there is a significant linear relationship between X and Y that is captured by our model, it is natural to ask

To what extent does the model fit the data?

The quality of the fit is usually measured by the *residual standard error* and the  $\mathbb{R}^2$  statistic.

**RSE**: Roughly speaking, the RSE is the average amount that the response will deviate from the true regression line. This is considered a measure of the *lack of fit* of the model to the data.

 $R^2$ : The RSE provides an absolute measure of lack of fit, but is measured in the units of Y. So, we don't know what a "good" RSE value is!  $R^2$  gives the proportion of variation in Y explained by the model.

slr\_fit |>
pluck("fit") |>
summary()

```
##
## Call:
   stats::lm(formula = sales ~ TV, data = data)
## Residuals:
##
       Min
                 1Q Median
                                   3Q
                                          Max
                                       7.2124
## -8.3860 -1.9545 -0.1913 2.0671
                                                Ho: Bi=0 US. Ha: Bi #0
                          sê(βω), sê(β,)
  Coefficients:
##
                Estimate Std. Error t value Pr(>|t|)
## (Intercept) 7.032594
                            0.457843
                                        15.36
                                                 <2e-16 ***
                            0.002691
                                        17.67
## TV
                0.047537
                                                 <2e-16 ***
                    0 '***' 0.001 '**' 0.01 '*' 0.05 '.' 0.1 ' ' 1
## Signif. codes:
##
## Residual standard error: (3.259) on 198 degrees of freedom
## Multiple R-squared: 0.6119, Adjusted R-squared: 0.6099
## F-statistic: 312.1 on 1 and 198 DF, p-value: < 2.2e-16
                                R2 = proportion of variability in y
explained by a liker relationship w/x
```

# 2 Multiple Linear Regression

Simple linear regression is useful for predicting a response based on one predictor variable, but we often have **more than one** predictor.

How can we extend our approach to accommodate additional predictors?

We can give each predictor a separate slope coefficient in a single model.

$$Y = \beta_0 + \beta_1 X_1 + \beta_2 X_2 + ... + \beta_p X_p + \epsilon$$

We interpret  $\beta_j$  as the "average effect on Y of a one unit increase in  $X_j$ , holding all other predictors fixed".

In our Advertising example,

### 2.1 Estimating the Coefficients

As with the case of simple linear regression, the coefficients  $\beta_0, \beta_1, \ldots, \beta_p$  are unknown and must be estimated. Given estimates  $\hat{\beta}_0, \hat{\beta}_1, \ldots, \hat{\beta}_p$ , we can make predictions using the formula

The parameters are again estimated using the same least squares approach that we saw in the context of simple linear regression.

now instead
now instead
of a line,
we are
sithing plane.
Nyperplane.

```
# mlr_fit <- lm spec |> fit(sales ~ TV + radio + newspaper, data = ads)
mlr_fit <- (lm_spec) |> carelinear model specification are before.
fit(sales ~ ., data = ads)
  fit (sales ~ , data = ads)

lr_fit |> repress sales to data fame.

lr_fit |> on every other column

pluck ("fit") |> in data frame.
mlr fit |>
   summary()
##
## stats::lm(formula = sales ~ ., data = data)
##
## Residuals:
         Min
                     1Q Median
                                                   Max
    -8.8277 -0.8908 0.2418
                                     1.1893
                                               2.8292
## Coefficients:
                     Estimate | Std. Error t value Pr(>|t|)
                     2.938889
                                                  9.422
   (Intercept)
                                   0.311908
                     0.045765
                                   0.001395
                                                32.809
                                                            <2e-16 ***
## radio
                     0.188530
                                    0.008611
                                                21.893
                                                            <2e-16 ***
                    -0.001037
                                   0.005871
                                                -0.177
                                                               0.86
## newspaper
                         0 '***' 0.001 '**' 0.01 '*' 0.05 '.' 0.1 ' ' 1
    Signif. codes:
## Residual standard error: 1.686 on 196 degrees of freedom
## Multiple R-squared: 0.8972, Adjusted R-squared: 0.8956
## F-statistic: 570.3 on 3 and 196 DF, p-value: < 2.2e-16
```

## 2.2 Some Important Questions

When we perform multiple linear regression we are usually interested in answering a few important questions:

- 1. Is at least one of the predictors X1,-, Xp useful in predicting response?
- 2. Do all predictors help to explain &? or only a subset of predictors useful?
- 3. How well does pe mode fit the dota?
- 4. Given a set of predictor values what response value should be predict? and how accurate is that prediction.

## 2.2.1 Is there a relationship between response and predictors?

We need to ask whether all of the regression coefficients are zero, which leads to the following hypothesis test.

$$H_0: \beta_1 = \beta_2 = ... = \beta_p = 0$$

$$H_a$$
: at least one  $\beta$ ; is non-zero;  $j = 1,...,p$ 

This hypothesis test is performed by computing the F-statistic

Variance by compating the 1 statistic variance 
$$F = \frac{(TSS - RSS)/\rho}{RSS/(n-\rho-1)} \sim \frac{\Gamma}{\rho_{sn-\rho-1}}$$

If F is large (much larger than 1), evidence against null Ho.

i.e. evidence flere is some relationship.

#### 2.2.2 Deciding on Important Variables

After we have computed the F-statistic and concluded that there is a relationship between predictor and response, it is natural to wonder

Which predictors are related to the response?

We could look at the p-values on the individual coefficients, but if we have many variables this can lead to false discoveries.

Instead we could consider variable selection. We will revisit this in Ch. 6.

#### 2.2.3 Model Fit

Ha: β; to je1,-, β.

Two of the most common measures of model fit are the RSE and  $R^2$ . These quantities are computed and interpreted in the same way as for simple linear regression.

Be careful with using these alone, because  $R^2$  will always increase as more variables are added to the model, even if it's just a small increase.

How to overfun?

```
Mce fost data / Ch. 5.
  # model with TV, radio, and newspaper
  mlr fit |> pluck("fit") |> summary()
  ##
  ## Call:
  ## stats::lm(formula = sales ~ ., data = data)
  ## Residuals:
        Min
             1Q Median
                                 3Q
                                       Max
  ## -8.8277 -0.8908 0.2418 1.1893 2.8292
                                                         individual t-tests
  ##
                       ςĒ(β)
  ## Coefficients: $
        Estimate Std. Error |t| value Pr(>|t|)
  ## (Intercept) 2.938889 0.311908 9.422 <2e-16 ***
                0.045765
                            0.001395 32.809 <2e-16 ***
  ## TV
  ## radio 0.188530
                            0.008611 21.893
                                              <2e-16 ***
  ## newspaper -0.001037 0.005871 -0.177
                                                0.86
                                                ~ p-values.
  ## Signif. codes: 0 '***' 0.001 '**' 0.01 '*' 0.05 '.' 0.1 ' ' 1
  ## Residual standard error: 1.686 on 196 degrees of freedom
6^2 ## Multiple R-squared: 0.8972, Adjusted R-squared: 0.8956
  ##(F-statistic: 570.3 on 3 and 196 DF, p-value: < 2.2e-16)
      F test
      Ho: B = ... B=0
```

```
# model without newspaper
 lm_spec |> fit(sales ~ TV + radio, data = ads) |>
   pluck("fit") |> summary()
 ##
 ## Call:
 ## stats::lm(formula = sales ~ TV + radio, data = data)
 ## Residuals:
 ##
                  1Q Median
        Min
                                  30
                                         Max
 ## -8.7977 -0.8752 0.2422 1.1708 2.8328
 ## Coefficients:
                 Estimate Std. Error t value Pr(>|t|)
 ## (Intercept) 2.92110
                             0.29449
                                      9.919
                                               <2e-16 ***
 ## TV
                  0.04575
                             0.00139 32.909
                                               <2e-16 ***
 ## radio
                  0.18799
                             0.00804 23.382
                                               <2e-16 ***
                     0 '***' 0.001 '**' 0.01 '*' 0.05 '.' 0.1 ' ' 1
 ## Signif. codes:
 ## Residual standard error: 1.681 on 197 degrees of freedom
 ## Multiple R-squared: 0.8972, Adjusted R-squared: 0.8962
 ## F-statistic: 859.6 on 2 and 197 DF, p-value: < 2.2e-16
It may also be useful to plot residuals to get a sense of the model fit. but contributing much.
                         e: = y: -ŷ:
 ggplot() +
   geom_point(aes(mlr_fit\fit\fit\fit\cdot values, mlr_fit\fit\fit\residuals))
```

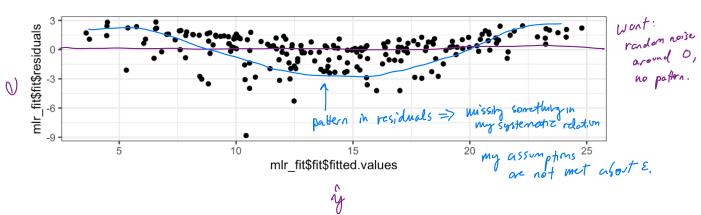

can also shall be a plot.

## 3 Other Considerations

### 3.1 Categorical Predictors

So far we have assumed all variables in our linear model are quantitiative.

What to do when X;
- (s categorial?

For example, consider building a model to predict highway gas mileage from the mpg data set.

#### head(mpg)

```
## # A tibble: 6 × 11
     manufacturer model displ year
                                         cyl trans
                                                          drv
                                                                  cty
                                                                         hwy
fl
      class
                   <chr> <dbl> <int> <int> <chr>
                                                          <chr> <int> <int>
##
     <chr>
<chr> <chr>
## 1 audi
                   a4
                            1.8
                                 1999
                                           4 auto(15)
                                                          f
                                                                    18
                                                                          29
      compa...
## 2 audi
                   a4
                            1.8
                                 1999
                                           4 manual(m5) f
                                                                    21
                                                                          29
      compa...
                                           4 manual(m6) f
## 3 audi
                            2
                                  2008
                                                                    20
                                                                          31
                   a4
      compa...
## 4 audi
                   a4
                                  2008
                                           4 auto(av)
                                                                          30
      compa...
                                           6 auto(15)
## 5 audi
                            2.8
                                 1999
                                                          f
                                                                    16
                                                                          26
                   a4
      compa...
## 6 audi
                   a4
                            2.8
                                 1999
                                           6 manual(m5) f
                                                                    18
                                                                          26
      compa...
```

library(GGally)

mpg %>%
 select(-model) %>% # too many models
 ggpairs() # plot matrix

(makes p(p-1) plots to look at each pair of variables in adata frame

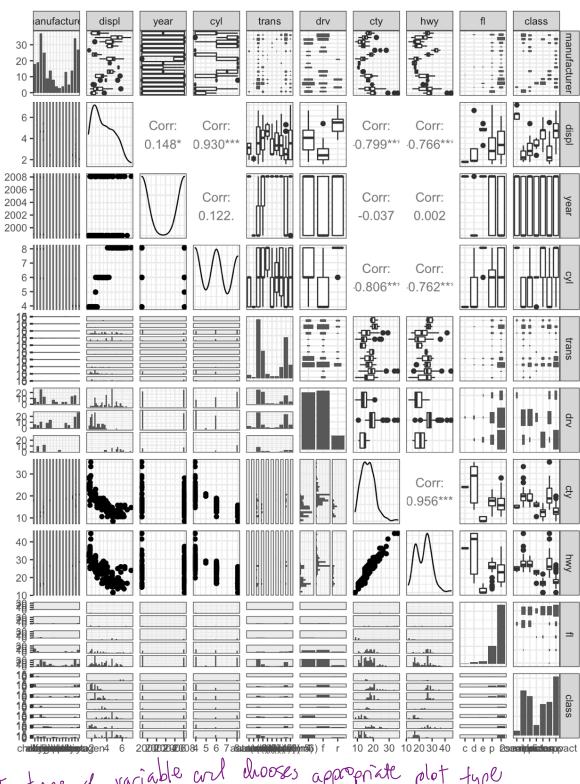

looks at type of variable and chooses appropriate plot type

To incorporate these categorical variables into the model, we will need to introduce k-1 dummy variables, where k= the number of levels in the variable, for each qualitative variable.

For example, for drv, we have 3 levels: 4, f, and r.

```
lm spec |>
  fit(hwy ~ displ + cty + drv, data = mpg) |>
 pluck("fit") |>
  summary()
##
## Call:
## stats::lm(formula = hwy ~ displ + cty + drv, data = data)
##
## Residuals:
      Min
              1Q Median
                              3Q
                                     Max
## -4.6499 -0.8764 -0.3001 0.9288 4.8632
##
## Coefficients:
##
             Estimate Std. Error t value Pr(>|t|)
## (Intercept) 3.42413 1.09313
                                  3.132 0.00196 **
## displ
             -0.20803
                         0.14439 -1.441 0.15100
                         0.04213 27.466 < 2e-16 ***
## cty
              1.15717
               2.15785
## drvf
                         0.27348 7.890 1.23e-13 ***
## drvr
              2.35970 0.37013 6.375 9.95e-10 ***
## ---
## Signif. codes: 0 '***' 0.001 '**' 0.01 '*' 0.05 '.' 0.1 ' ' 1
##
## Residual standard error: 1.49 on 229 degrees of freedom
## Multiple R-squared: 0.9384, Adjusted R-squared: 0.9374
## F-statistic: 872.7 on 4 and 229 DF, p-value: < 2.2e-16
```

### 3.2 Extensions of the Model

The standard regression model provides interpretable results and works well in many problems. However it makes some very strong assumptions that may not always be reasonable.

#### **Additive Assumption**

The additive assumption assumes that the effect of each predictor on the response is not affected by the value of the other predictors. What if we think the effect should depend on the value of another predictor?

```
lm spec |>
 fit(sales ~ TV + radio + TV*radio, data = ads) |>
 pluck("fit") |>
 summary()
##
## Call:
## stats::lm(formula = sales ~ TV + radio + TV * radio, data = data)
##
## Residuals:
##
      Min
               10 Median
                              3Q
                                     Max
## -6.3366 -0.4028 0.1831 0.5948 1.5246
##
## Coefficients:
              Estimate Std. Error t value Pr(>|t|)
## (Intercept) 6.750e+00 2.479e-01 27.233
                                          <2e-16 ***
## TV
             1.910e-02 1.504e-03 12.699
                                            <2e-16 ***
## radio
              2.886e-02 8.905e-03
                                  3.241
                                            0.0014 **
## TV:radio
           1.086e-03 5.242e-05 20.727
                                            <2e-16 ***
## Signif. codes: 0 '***' 0.001 '**' 0.05 '.' 0.1 ' ' 1
##
## Residual standard error: 0.9435 on 196 degrees of freedom
## Multiple R-squared: 0.9678, Adjusted R-squared: 0.9673
## F-statistic: 1963 on 3 and 196 DF, p-value: < 2.2e-16
```

#### Alternatively:

```
rec_spec_interact <- recipe(sales ~ TV + radio, data = ads) |>
  step_interact(~ TV:radio)
lm_wf_interact <- workflow() |>
  add_model(lm_spec) |>
  add_recipe(rec_spec_interact)
lm_wf_interact |> fit(ads)
## == Workflow [trained]
## Preprocessor: Recipe
## Model: linear_reg()
##
## — Preprocessor
## 1 Recipe Step
##
## • step_interact()
##
## — Model
##
## Call:
## stats::lm(formula = ..y ~ ., data = data)
## Coefficients:
                        TV
## (Intercept)
                                  radio
                                          TV x radio
##
     6.750220 0.019101 0.028860
                                            0.001086
```

#### Linearity Assumption

The linear regression model assumes a linear relationship between response and predictors. In some cases, the true relationship may be non-linear.

```
ggplot(data = mpg, aes(displ, hwy)) +
  geom_point() +
  geom_smooth(method = "lm", colour = "red") +
  geom_smooth(method = "loess", colour = "blue")
```

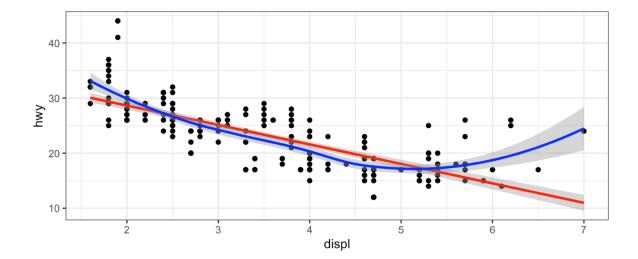

```
lm spec |>
  fit(hwy ~ displ + I(displ^2), data = mpg) |>
 pluck("fit") |> summary()
##
## Call:
## stats::lm(formula = hwy ~ displ + I(displ^2), data = data)
##
## Residuals:
      Min
               1Q Median 3Q
                                        Max
## -6.6258 -2.1700 -0.7099 2.1768 13.1449
## Coefficients:
              Estimate Std. Error t value Pr(>|t|)
## (Intercept) 49.2450 1.8576 26.510 < 2e-16 ***
## displ -11.7602 1.0729 -10.961 < 2e-16 ***
## I(displ^2) 1.0954 0.1409 7.773 2.51e-13 ***
## ---
## Signif. codes: 0 '***' 0.001 '**' 0.01 '*' 0.05 '.' 0.1 ' ' 1
##
## Residual standard error: 3.423 on 231 degrees of freedom
## Multiple R-squared: 0.6725, Adjusted R-squared: 0.6696
## F-statistic: 237.1 on 2 and 231 DF, p-value: < 2.2e-16
```

#### 3.3 Potential Problems

- 1. Non-linearity of response-predictor relationships
- 2. Correlation of error terms
- 3. Non-constant variance of error terms
- 4. Outliers

## 4 K-Nearest Neighbors

In Ch. 2 we discuss the differences between *parametric* and *nonparametric* methods. Linear regression is a parametric method because it assumes a linear functional form for f(X).

A simple and well-known non-parametric method for regression is called K-nearest neighbors regression (KNN regression).

Given a value for K and a prediction point  $x_0$ , KNN regression first identifies the K training observations that are closest to  $x_0$  ( $\mathcal{N}_0$ ). It then estimates  $f(x_0)$  using the average of all the training responses in  $\mathcal{N}_0$ ,

```
set.seed(445) #reproducibility
## generate data
x <- rnorm(100, 4, 1) # pick some x values
y < -0.5 + x + 2*x^2 + rnorm(100, 0, 2) # true relationship
df \leftarrow data.frame(x = x, y = y) # data frame of training data
knn spec <- nearest neighbor(mode = "regression")</pre>
for (k in seq(2, 10, by = 2)) {
  knn spec |>
    fit(y ~ x, data = df, neighbors = k) |>
    augment(new data = df) |>
    ggplot() +
    geom point(aes(x, y)) +
    geom_line(aes(x, .pred), colour = "red") +
    ggtitle(paste("KNN, k = ", k)) +
    theme(text = element_text(size = 30)) -> p
 print(p)
}
lm_spec |>
  fit(y \sim x, df) >
  augment(new_data = df) |>
  ggplot() +
    geom\ point(aes(x, y)) +
```

```
geom_line(aes(x, .pred), colour = "red") +
ggtitle("Simple Linear Regression") +
theme(text = element_text(size = 30)) # slr plot
```

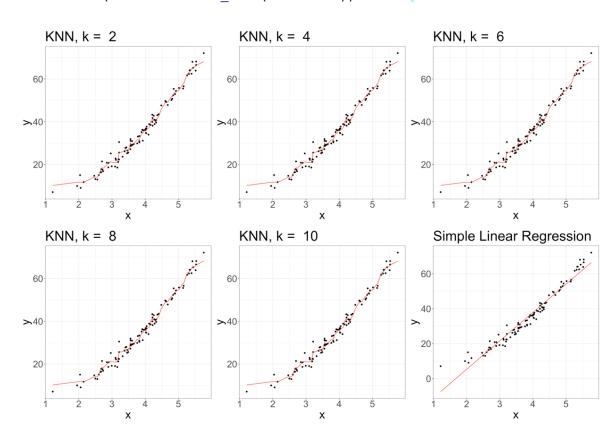